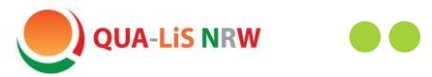

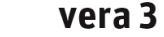

Qualitäts- und UnterstützungsAgentur Landesinstitut für Schule des Landes Nordrhein-Westfalen

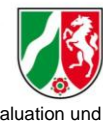

Arbeitsbereich 2 - Bildungsforschung, Evaluation und **Schulentwicklung** Zuletzt überarbeitet: 26.04.2023

#### **Unterstützungsmaterial "Feedbackstunde" Mathematik** (Durchgang 2023)

## **Feedback**

### **VERA-3 Mathematik**

#### **1. "Feedback-Runde" direkt im Anschluss an die VERA-3-Durchführung**

#### **Ziele:**

- Austausch über VERA **direkt nach der Testung**
- Raum für individuelle Äußerungen der Schülerinnen und Schüler geben
- Möglichkeit zur Besprechung einzelner (ausgewählter) Aufgaben bieten
- Bewusstmachung, dass es Aufgaben gibt, die evtl. (noch) nicht gelöst werden konnten und dass das okay ist!

#### **Mögliche Einleitung:**

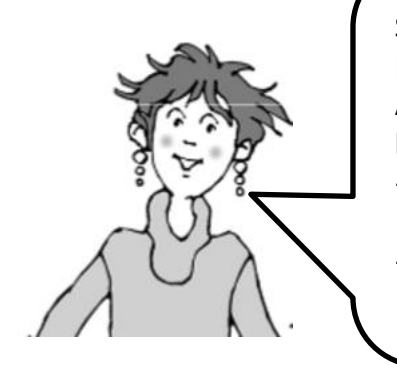

So, wir haben VERA jetzt geschafft.

Es gab leichte und schwierige Aufgaben und es waren auch Aufgaben dabei, die man erst am Ende der Klasse 4 können muss.

- Was war für dich leicht, was war für dich schwierig? Erzählt mal!
- Über welche Aufgabe würdest du gerne noch sprechen?

Dazu können Sie folgende Sprachimpulse/Impulskarten nutzen (s. Vorlagen ab S. 4):

- Manche Aufgaben waren für mich leicht, weil …
- Manche Aufgaben waren für mich schwierig, weil …
- ... hat mir Spaß gemacht, weil ...
- Über diese Aufgabe würde ich gerne noch sprechen:
- Was ich sonst noch sagen will:

Halten Sie ein VERA-Aufgabenheft bereit, so dass Sie ggf. die von den Schülerinnen und Schülern angesprochenen Aufgaben für alle visualisieren können. Alternativ finden Sie das Heft in digitaler Form auch im VERA-Portal [\(www.projekt-vera3.de\)](http://www.projekt-vera3.de/).

#### **2. Hinweis für die Weiterarbeit nach der Auswertung und Ergebniseingabe:**

Es empfiehlt sich, die von den Schülerinnen und Schülern angesprochenen Aufgaben bei der anschließenden Korrektur und Auswertung besonders in den Blick zu nehmen und zu schauen, ob es dort wirklich Auffälligkeiten gibt. Nutzen Sie dazu auch die **Ergebnisrückmeldungen** (insbesondere von "Lösungshäufigkeiten  $\rightarrow$  nach Aufgaben") im VERA-Portal. Weitere Hinweise und Hilfen dazu finden Sie auch in den Kapiteln 4 und 5 der **Auswertungsanleitung**.

#### **3. Feedback-Stunde – nach Eingabe und Sichtung der Ergebnisse**

#### **Mögliche Ziele:**

- Austausch über/Rückmeldung zu VERA **nach Eingabe und Sichtung der Ergebnisse**
- Rückmeldung speziell zu Aufgaben, die in der Feedback-Runde thematisiert wurden
- Möglichkeit zur Besprechung weiterer einzelner (ausgewählter) Aufgaben
- Möglichkeit, bestimmte Ziele für die kommende Arbeit mit den Kindern zu besprechen (z.B. "Begründungen fallen vielen Kindern aus unserer Klasse noch schwer, das werden wir jetzt häufiger üben.")
- Möglichkeit zur Einsichtnahme der Kinder in ihre VERA-Hefte

In einer Folgestunde nach Eingabe und Sichtung der Ergebnisse können z. B. individuelle Aspekte aus der **Tabelle der Lösungshäufigkeiten (nach Aufgaben)** im VERA-Portal betrachtet und mit der Lerngruppe weiter thematisiert werden:

- Welche Aufgaben wurden gut/nicht so gut gelöst?
- Passt dies zu unserer Einschätzung aus der Feedbackrunde?
- Blick auf ein/zwei ausgewählte Aufgaben, ggf. mit Bezug zur Schwierigkeit/ Kompetenzstufe (z.B. Diese Aufgabe war schwierig (KS 4 oder 5), trotzdem haben viele Kinder diese Aufgabe gelöst.)

Auch an dieser Stelle finden Sie in der **Auswertungsanleitung** in **Kapitel 4.1** und **Kapitel 5** hilfreiche Hinweise und Anregungen.

#### **Sie suchen Informationen zu einzelnen VERA-Aufgaben?**

**Aufgabenbezogene Hinweise** sowie **Anregungen für den Unterricht** finden Sie auch in den

- Didaktischen Handreichungen Teil III (Mathematik Größen und Messen) und
- Didaktischen Handreichungen Teil III (Mathematik Zahlen und Operationen).

Eine **Übersicht der Aufgabenmerkmale** für **alle Aufgaben des Basis- und Ergänzungsmoduls** befindet sich dort im Anhang.

Zu den **Aufgaben des jeweiligen Ergänzungsmoduls** finden sich im Hauptteil ausführliche Kommentare und Anregungen für den Unterricht.

(Nutzen Sie zur Zuordnung der Aufgaben unbedingt die Tabelle auf S. 6 (GM) bzw. S. 9 (ZO).)

Die Didaktischen Handreichungen sind im VERA-Portal verfügbar unter [www.projekt-vera3.de](http://www.projekt-vera3.de/)  $\rightarrow$  Download  $\rightarrow$  Mathematik  $\rightarrow$  Didaktische Materialien / Kompetenzstufenbeschreibung.

### **4. Zur allgemeinen Weiterarbeit** (insbesondere auch außerhalb der VERA-Durchführung)**:**

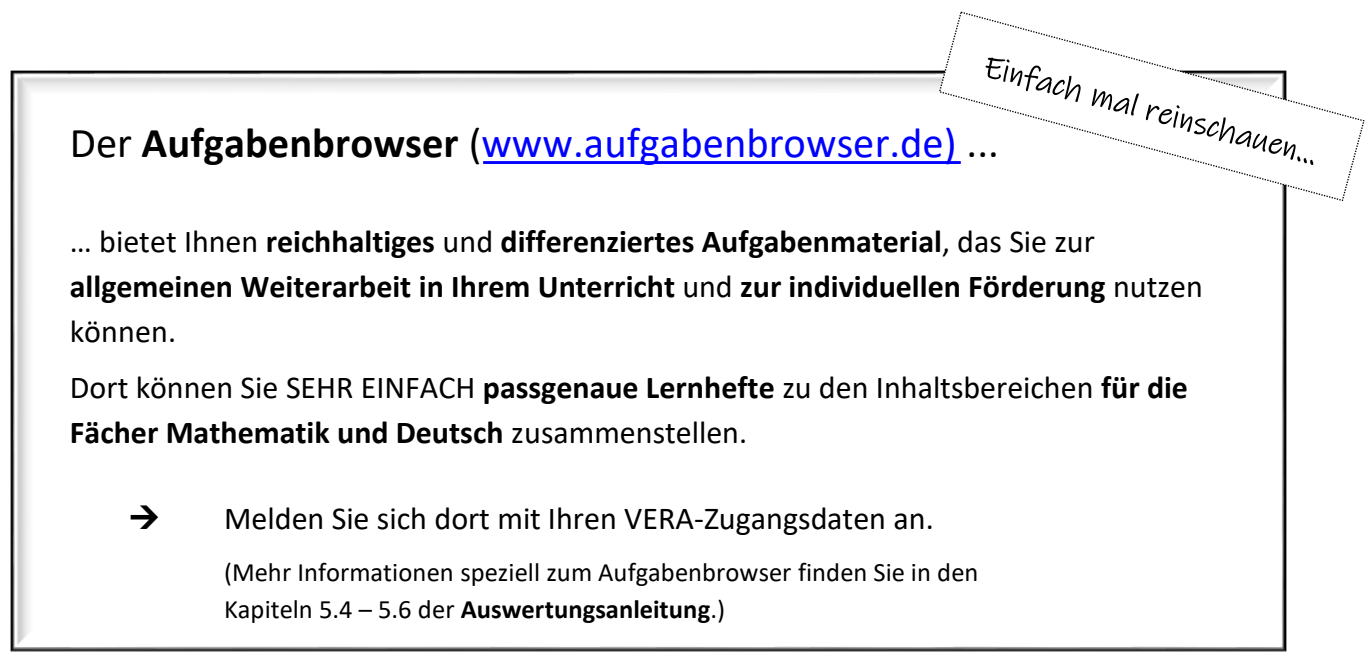

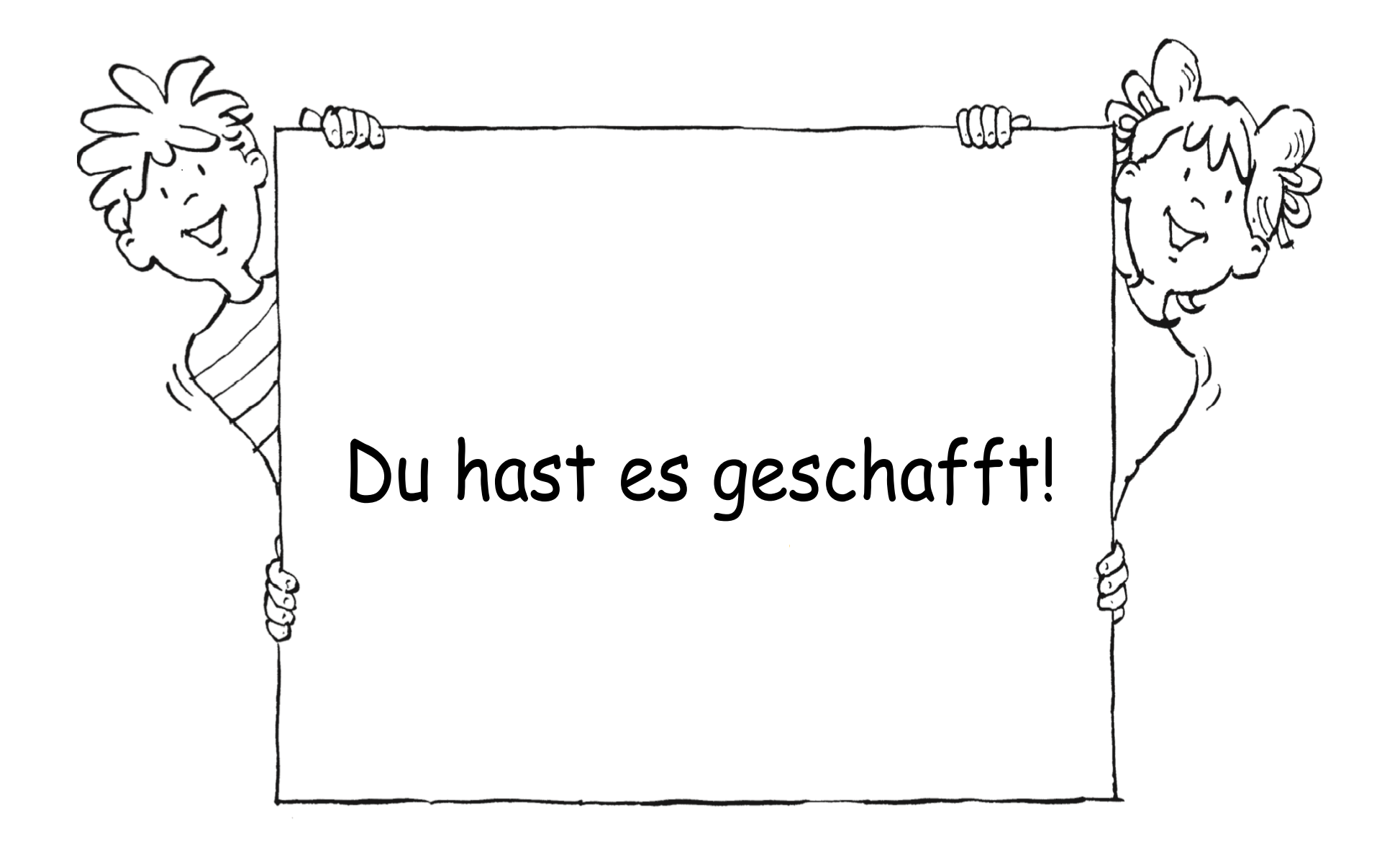

## Manche Aufgaben waren für mich leicht, weil...

# Manche Aufgaben waren für mich schwierig, weil...

Seite 6 von 9

## Über diese Aufgaben würde ich gerne noch sprechen:

Seite 7 von 9

# ... hat mir Spaß gemacht, weil...

# Was ich sonst noch sagen will: